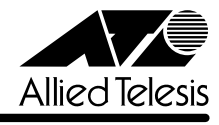

## CentreCOM<sup>®</sup> 8216FXL/SC

CentreCOM 8216FXL/SC

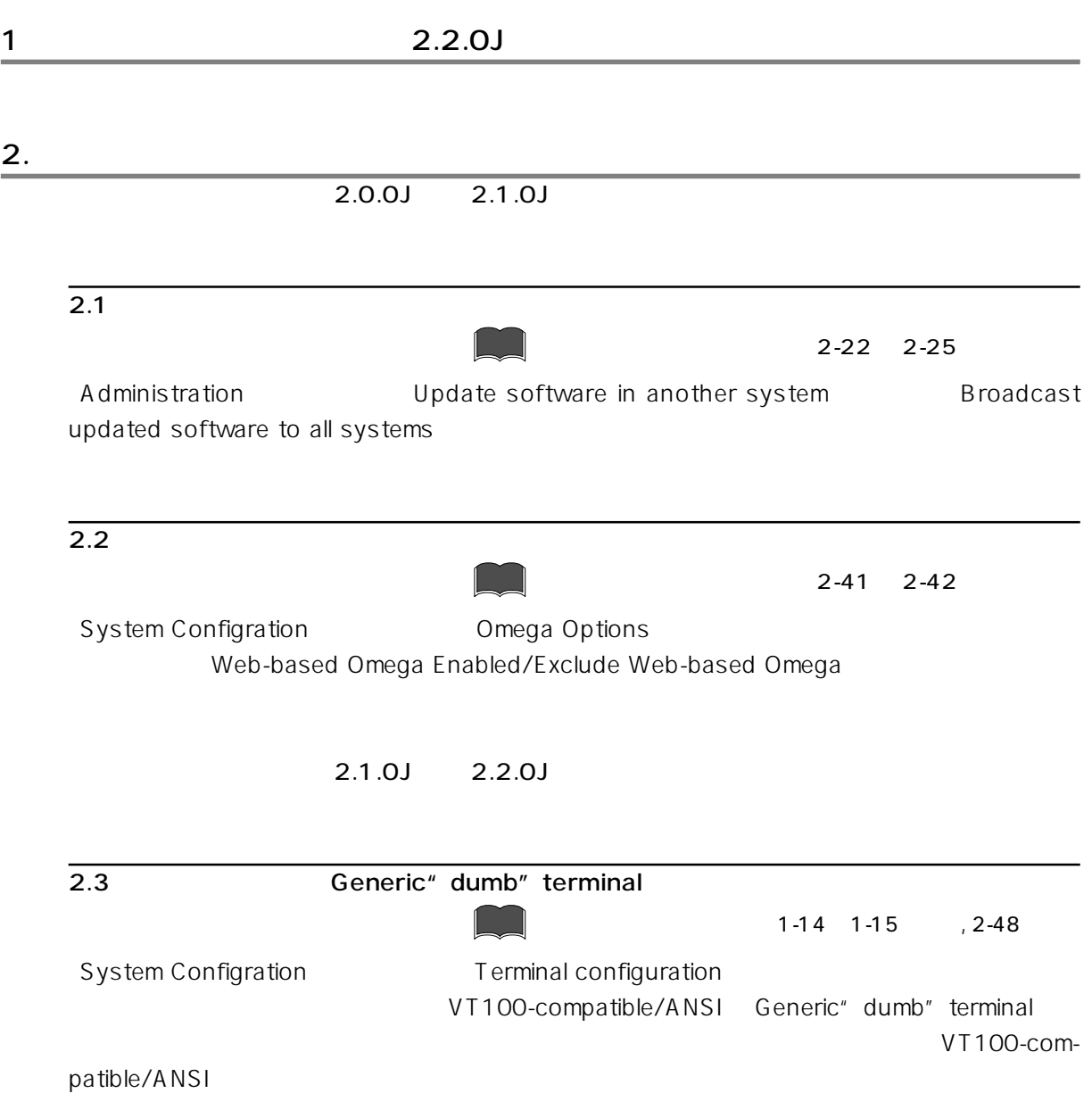

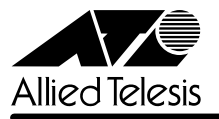

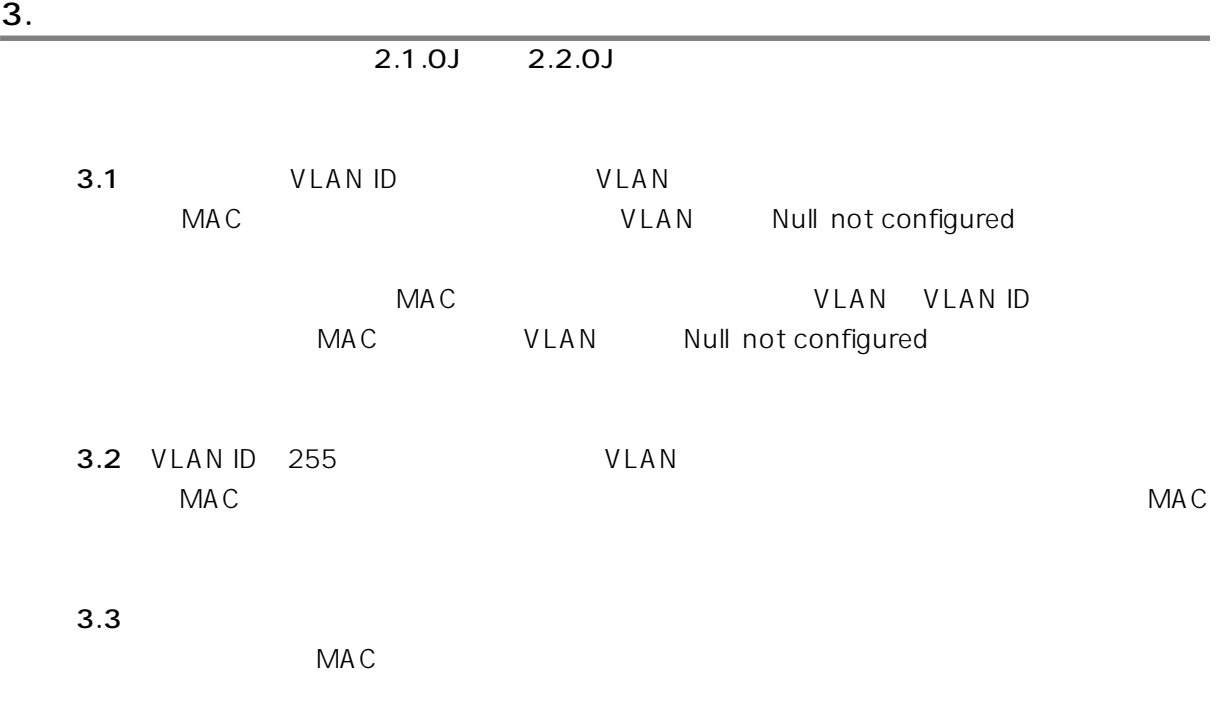

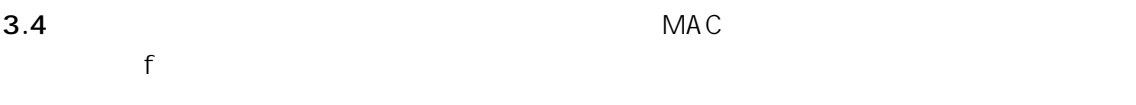

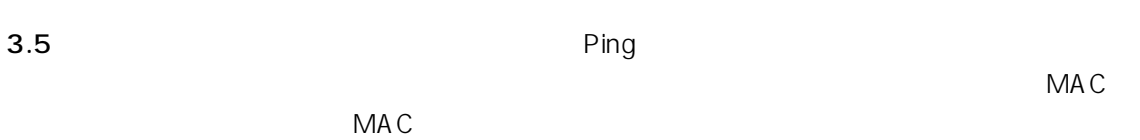

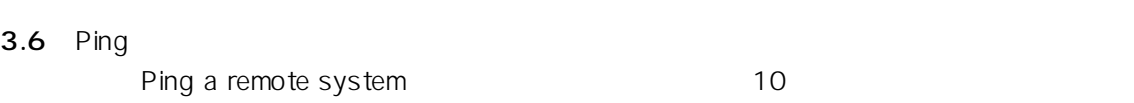

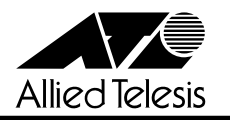

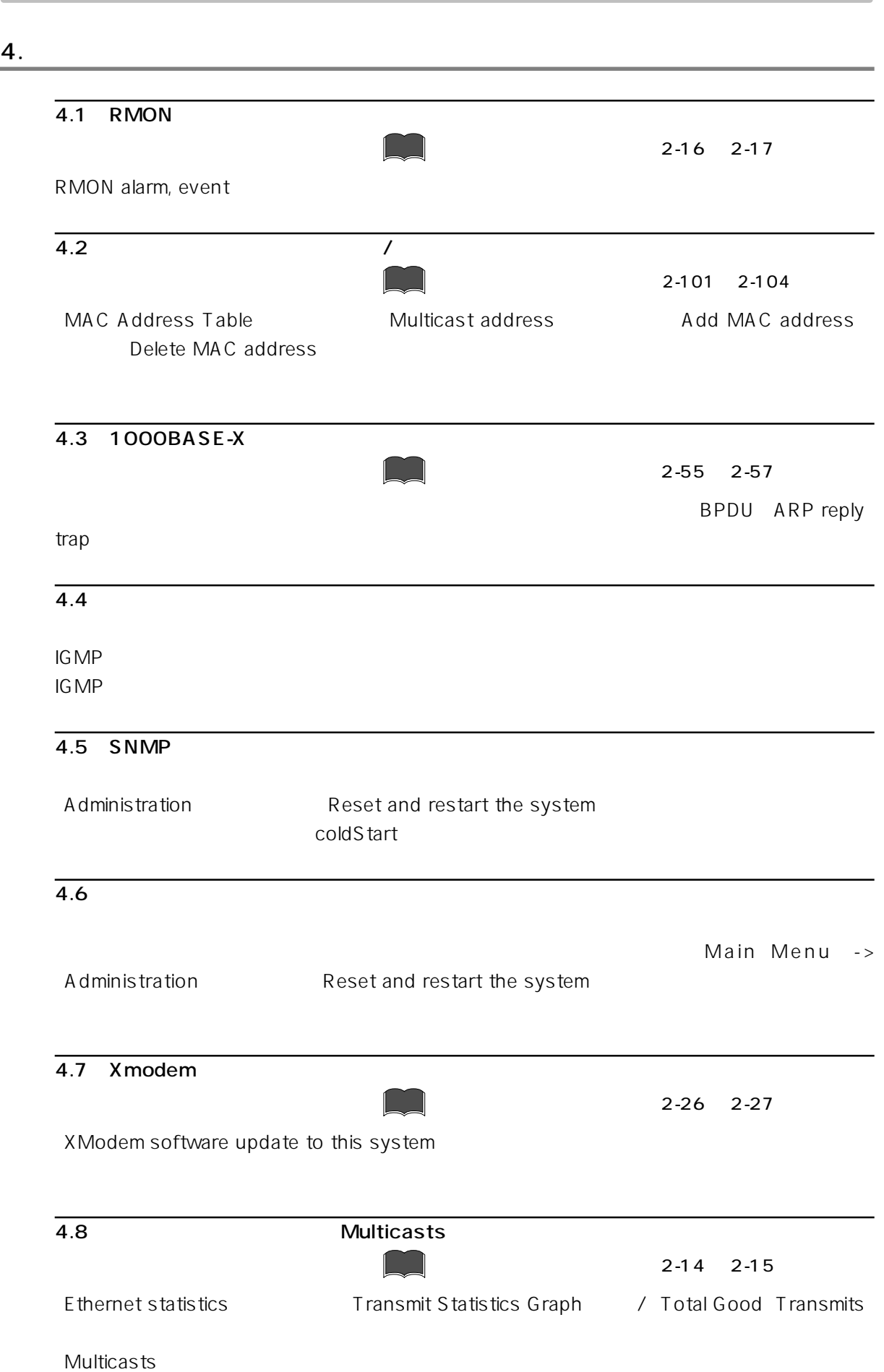

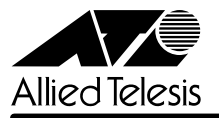

## 5. マニュアルの誤記訂正

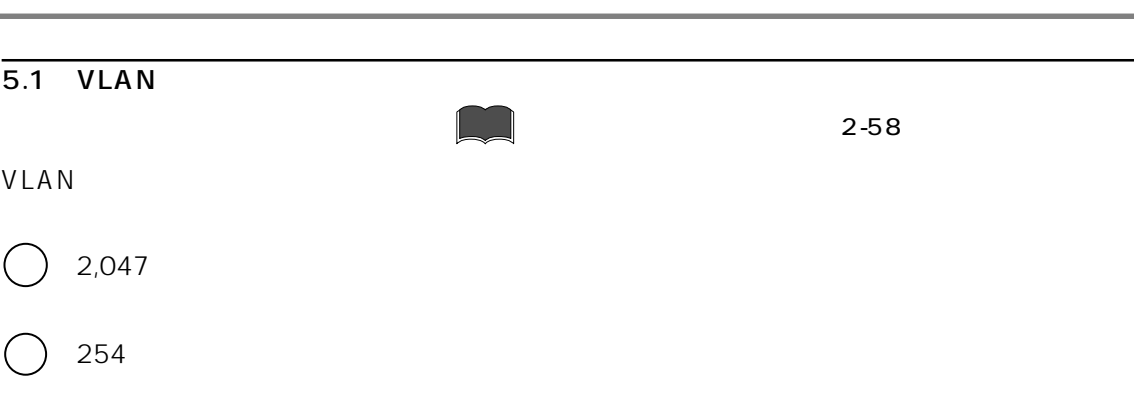